### **PENERAPAN** *ELECTRONIC – CUSTOMER RELATIONSHIP MANAGEMENT* **(E-CRM) PADA SISTEM INFORMASI PELAYANAN PT. BERKAT KASIH TRI TUNGGAL DENGAN MENGGUNAKAN METODE SERVQUAL (***SERVICE QUALITY***)**

#### **SKRIPSI**

Sebagai salah satu syarat untuk menyelesaikan Studi di Program Studi Sistem Informasi S1

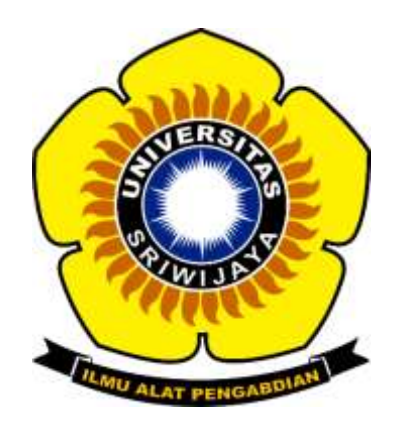

Oleh

**Rizky Tri Ananda NIM 09031381720016**

**PROGRAM STUDI SISTEM INFORMASI FAKULTAS ILMU KOMPUTER UNIVERSITAS SRIWIJAYA 2021**

#### <span id="page-1-0"></span>**HALAMAN PENGESAHAN**

#### **PENERAPAN** *ELECTRONIC – CUSTOMER RELATIONSHIP MANAGEMENT* **(E-CRM) PADA SISTEM INFORMASI PELAYANAN PT. BERKAT KASIH TRI TUNGGAL DENGAN MENGGUNAKAN METODE SERVQUAL (***SERVICE QUALITY***)**

**SKRIPSI**<br>Sebagai salah satu syarat untuk menyelesaikan studi di Program Studi Sistem Informasi S1

Oleh

**Rizky Tri Ananda NIM 09031381720016** 

**Disetujui,**

**Palembang, September 2021**

**Mengetahui,**

**Ketua Jurusan Sistem Informasi, Pembimbing I, Endang Lestari Ruskan, M.T. Rahmat Izwan Heroza, M.T. Rahmat Izwan Heroza, M.T. NIP 197811172006042001 NIP 198706302015041001**

# <span id="page-2-0"></span>**HALAMAN PERSETUJUAN**

**Telah diuji dan lulus pada :**

**Hari : Rabu**

**Tanggal : 08 September 2021**

#### **Tim Penguji**

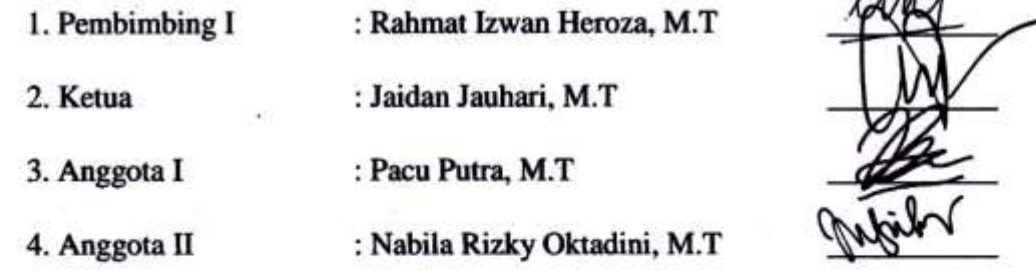

**Mengetahui,**

**Ketua Jurusan Sistem Informasi, Endang Lestari Ruskan, M.T NIP 197811172006042001**INEO

#### <span id="page-3-0"></span>**HALAMAN PERSEMBAHAN**

#### **MOTTO**

#### *"Just do nothing, it is impossible"*

Skripsi ini saya persembahkan kepada :

- Allah SWT
- Kedua Orang Tua
- Ibu Kandung dan Saudara Saudari Kandung yang selalu memberikan dukungan dan doa
- Sahabat-sahabatku yang tidak dapat disebutkan satu persatu
- Seluruh teman-teman seperjuangan di program studi Sistem Informasi Profesional Angkatan 2017
- Dekan Fakultas Ilmu Komputer Universitas Sriwijaya
- Ketua Jurusan Sistem Informasi Fakultas Ilmu Komputer Universitas Sriwijaya
- Admin Jurusan Sistem Informasi Fakultas Ilmu Komputer Universitas Sriwijaya
- Dosen Pembimbing Akademik
- Dosen Pembimbing dan Dosen Penguji
- Almamater, Universitas Sriwijaya
- **PT.** Berkat Kasih Tri Tunggal

# <span id="page-4-0"></span>**SURAT PERNYATAAN BEBAS PLAGIAT**

Saya yang bertanda tangan dibawah ini:

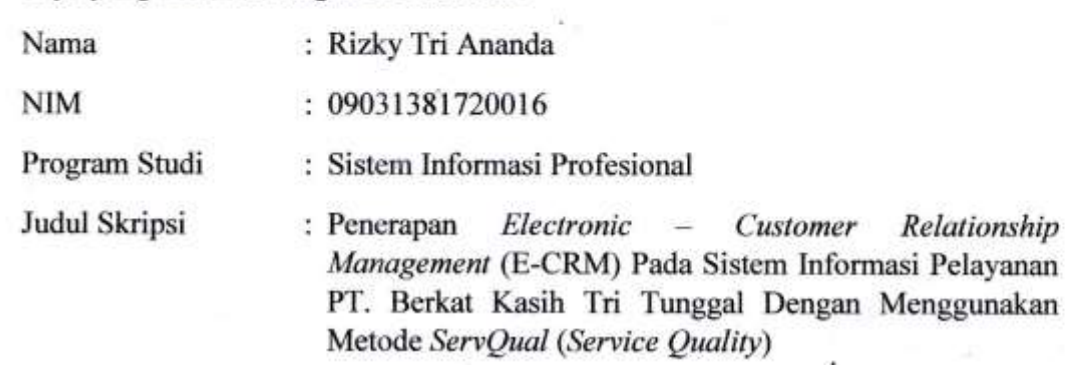

Hasil Pengecekan Software iThenticate/Turnitin: 15%

Menyatakan bahwa laporan skripsi saya merupakan hasil karya saya sendiri dan bukan hasil penjiplakan/plagiat. Apabila ditemukan unsur penjiplakan/plagiat dalam laporan skripsi ini, maka saya menerima sanksi akademik dari Universitas Sriwijaya dengan ketentuan yang berlaku.

Demikian pernyataan ini saya buat dengan sebenarnya dan tidak ada paksaan Demikian pernyataan ini saya buat dengan sebenarnya dan tidak ada paksaan

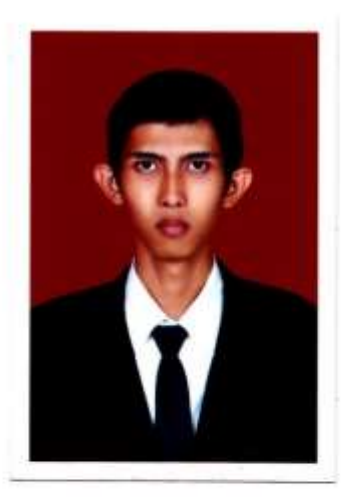

Palembang, 12 Oktober 2021

 $\Lambda$ A IVA Ananda Rizk NIM. 09031381720016

#### **KATA PENGANTAR**

حالله التجزالوي

#### <span id="page-5-0"></span>*Bissmillahirrohmanirrohim*

#### *Assalamu'alaikum warahmattullahi wabarakatuh*

 Segala puji syukur kehadirat Allah SWT yang telah memberikan rahmat dan karunia-Nya serta memberikan kesehatan, kekuatan, dan kesabaran sehingga penulis dapat menyelesaikan tugas akhir yang berjudul "Penerapan *Electronic – Customer Relationship Management* (E-CRM) Pada Sistem Informasi Pelayanan PT. Berkat Kasih Tri Tunggal Dengan Menggunakan Metode *ServQual* (*Service Quality*)" ini dapat diselesaikan dengan baik. Skripsi ini dibuat sebagai salah satu syarat untuk menyelesaikan studi di Program Studi Sistem Informasi di Fakultas Ilmu Komputer Universitas Sriwijaya.

 Selama pembuatan tugas akhir ini, penulis menyadari bahwa tugas akhir ini masih banyak kekurangan dan masih jauh dari kesempurnaan, baik teknis penulisan, bahasa maupun cara pemaparannya. Penulis juga mengalami hambatan, keterbatasan dan pengetahuan yang dimiliki, namun demikian penulis banyak mendapatkan masukan dan bantuan dari rekan-rekan sesama mahasiswa serta dosen-dosen pengajar yang ada di Universitas Sriwijaya. Penulis juga berharap saran dan kritik yang bersifat membangun guna memperbaiki tugas akhir ini menjadi lebih baik lagi kedepan nya.

Pada kesempatan ini penulis ingin menyampaikan ucapan terima kasih kepada:

- 1. Kepada Allah yang selalu memberikan berkat dan rahmat Nya.
- 2. Keluarga khususnya kepada kedua orang tua dan saudara saudari yang selalu memberikan dukungan baik moral maupun materil serta doanya.
- 3. Bapak Jaidan Jauhari, M.T., selaku Dekan Fakultas Ilmu Komputer Universitas Sriwijaya.
- 4. Ibu Endang Lestari Ruskan, M.T., selaku Ketua Jurusan Sistem Informasi Fakultas Ilmu Komputer Universitas Sriwijaya
- 5. Ibu Rifka Ariza Nurhandini, S.E., selaku staf Administrasi Jurusan Sistem Informasi Fakultas Ilmu Komputer Universitas Sriwijaya yang membantu memberikan data dan informasi selama masa perkuliahan sampai dengan selesai.
- 6. Bapak Ali Bardadi, M.Kom., selaku Dosen Pembimbing Akademik yang telah banyak memberikan bimbingan, masukan, petunjuk dan arahan selama masa perkuliahan dari awal sampai dengan selesai pada Program Studi Sistem Informasi di Fakultas Ilmu Komputer Universitas Sriwijaya.
- 7. Bapak Rahmat Izwan Heroza, M.T., selaku Dosen Pembimbing Skripsi yang telah memberikan masukan dan bantuannya dalam penyelesaian penelitian skripsi tugas akhir pada Program Studi Sistem Informasi di Fakultas Ilmu Komputer Universitas Sriwijaya.
- 8. Bapak dan Ibu Dosen beserta Staf Fakultas Ilmu Komputer Universitas Sriwijaya.
- 9. Seluruh teman-teman seperjuangan di program studi Sistem Informasi Profesional Angkatan 2017, terima kasih atas bantuan dan dukungan yang berharga selama proses pengerjaan tugas akhir ini.
- 10. PT. Berkat Kasih Tri Tunggal, terima kasih atas masukan, bantuan dan dukungan yang berharga selama proses pengerjaan tugas akhir ini.

 Penulis berharap semoga tugas akhir ini dapat bermanfaat, khususnya bagi Fakultas Ilmu Komputer Universitas Sriwijaya, tanpa bantuan kalian saya tidak akan bisa menyelesaikan tugas akhir ini, terima kasih.

Palembang, 14 Juli 2021

Rizky Tri Ananda NIM. 09031381720016

#### **PENERAPAN ELECTRONIC – CUSTOMER RELATIONSHIP MANAGEMENT (E-CRM) PADA SISTEM INFORMASI PELAYANAN PT. BERKAT KASIH TRI TUNGGAL DENGAN MENGGUNAKAN METODE SERVQUAL (SERVICE QUALITY)**

Oleh

#### **Rizky Tri Ananda 09031381720016**

#### **ABSTRAK**

<span id="page-7-0"></span>PT. Berkat Kasih Tri Tunggal merupakan perusahaan yang bergerak di bidang General Suplier dan kontraktor yang melayani perusahaan menengah dan perusahaan besar, baik swasta dan pemerintah. Sebagai perusahaan yang bergerak di bidang pengadaan barang dan jasa yang didirikan pada tahun 2020, perusahaan berupaya untuk terus meningkatkan pelayanannya sehingga dapat memberikan pelayanan yang lebih baik. Oleh karena itu, untuk mendukung tujuan perusahaan sebagai upaya untuk meningkatkan kualitas pelayanan, perlu diterapkan sebuah sistem E-CRM berbasis website yang dapat membantu pihak perusahaan meningkatkan kualitas pelayanan yang lebih baik. Untuk mengetahui pelayanan apa saja yang perlu di prioritaskan pada sistem E-CRM yang akan dibangun maka perlu dilakukan pengukuran dan analisa melalui kuesioner, pada penelitian ini pengukuran dan analisa dilakukan dengan menggunakan metode servqual. Hasil dari penelitian ini akan menerapkan sebuah sistem E-CRM berbasis website yang dapat membantu perusahaan dalam memberikan pelayanan yang lebih baik.

**Kata Kunci :** *Customer Relationship Management, Electronic - Customer Relationship Management*, *Servqual*, *Service Quality*, Penjualan, Suplai, Kontraktor

#### **IMPLEMENTATION OF ELECTRONIC – CUSTOMER RELATIONSHIP MANAGEMENT (E-CRM) IN SERVICE INFORMATION SYSTEM OF PT. BERKAT KASIH TRI TUNGGAL BY USING SERVQUAL (SERVICE QUALITY) METHOD**

By

#### **Rizky Tri Ananda 09031381720016**

#### **ABSTRACT**

<span id="page-8-0"></span>PT. Berkat Kasih Tri Tunggal is a company engaged in the field of General Suppliers and contractors serving medium and large companies, both private and government. As a company engaged in the procurement of goods and services that was founded in 2020, the company strives to continuously improve its services so that it can provide better services. Therefore, to support the company's goals as an effort to improve service quality, it is necessary to implement a website-based E-CRM system that can help companies improve service quality. To find out what services need to be prioritized on the E-CRM system to be built, it is necessary to measure and analyze through a questionnaire, in this study the measurement and analysis was carried out using the servqual method. The results of this study will implement a website-based E-CRM system that can help companies provide better services.

**Keyword :** *Customer Relationship Management, Electronic - Customer Relationship Management*, *Servqual*, *Service Quality*, *Sales*, *Supplier*, *Contractor*

# **DAFTAR ISI**

<span id="page-9-0"></span>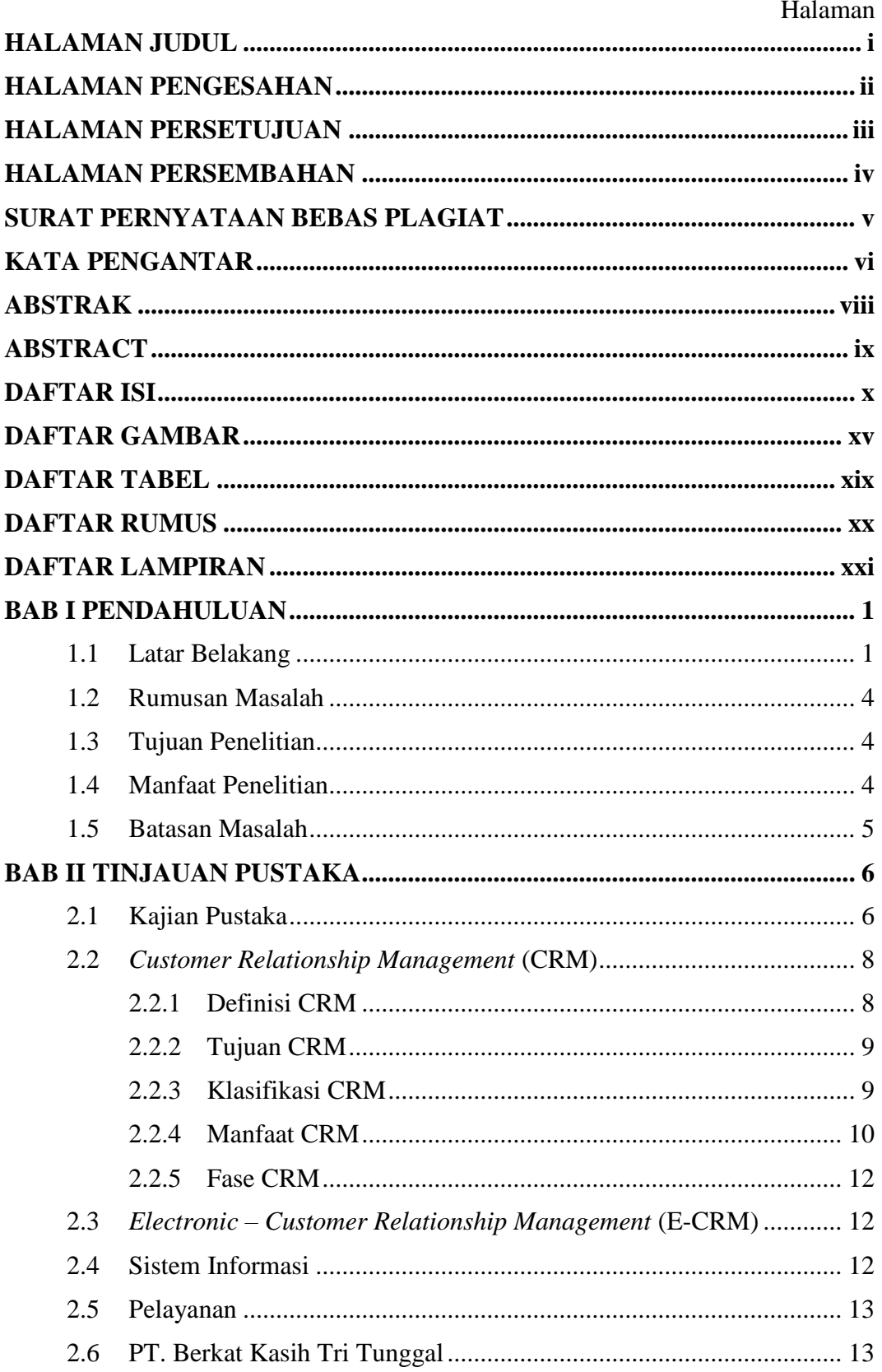

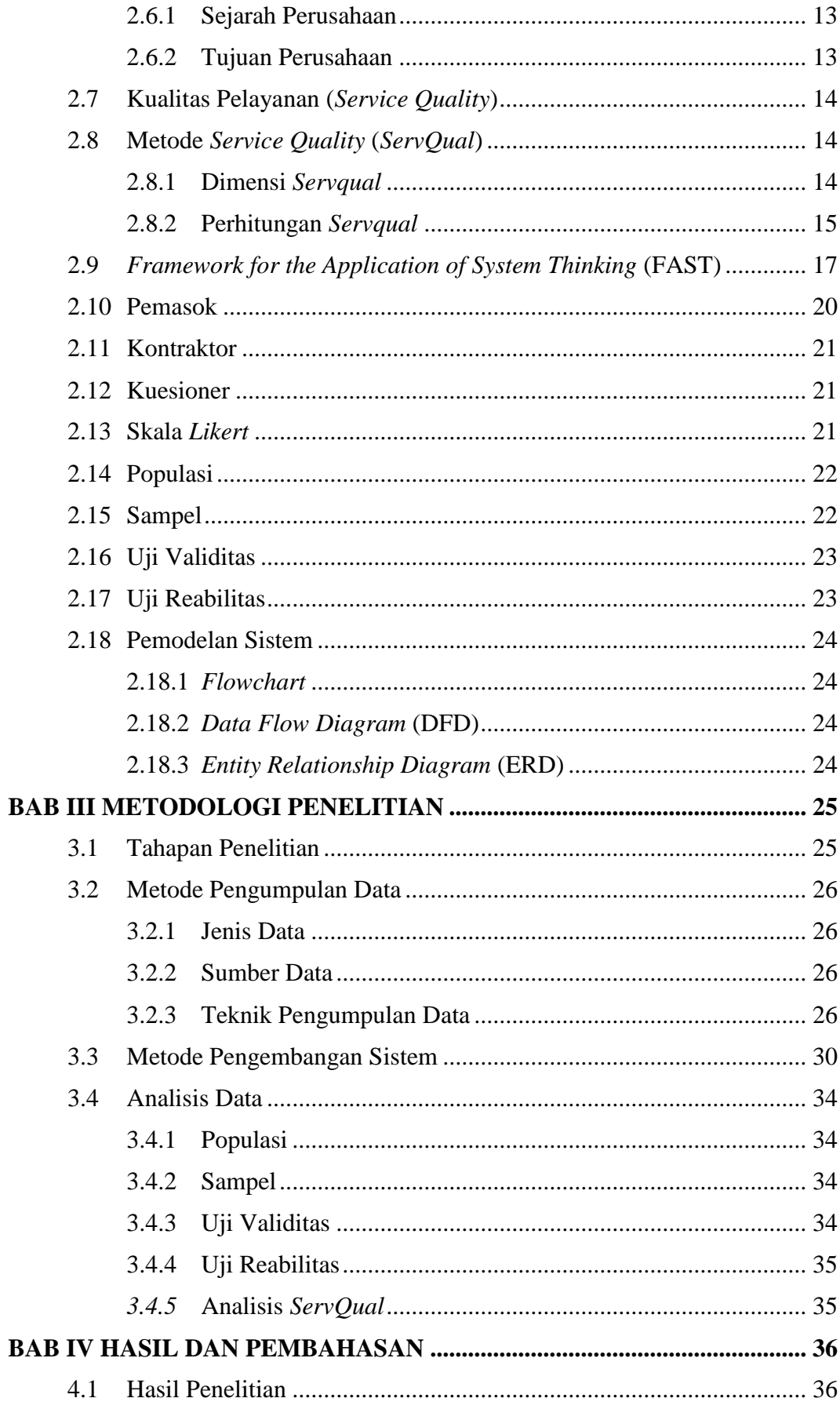

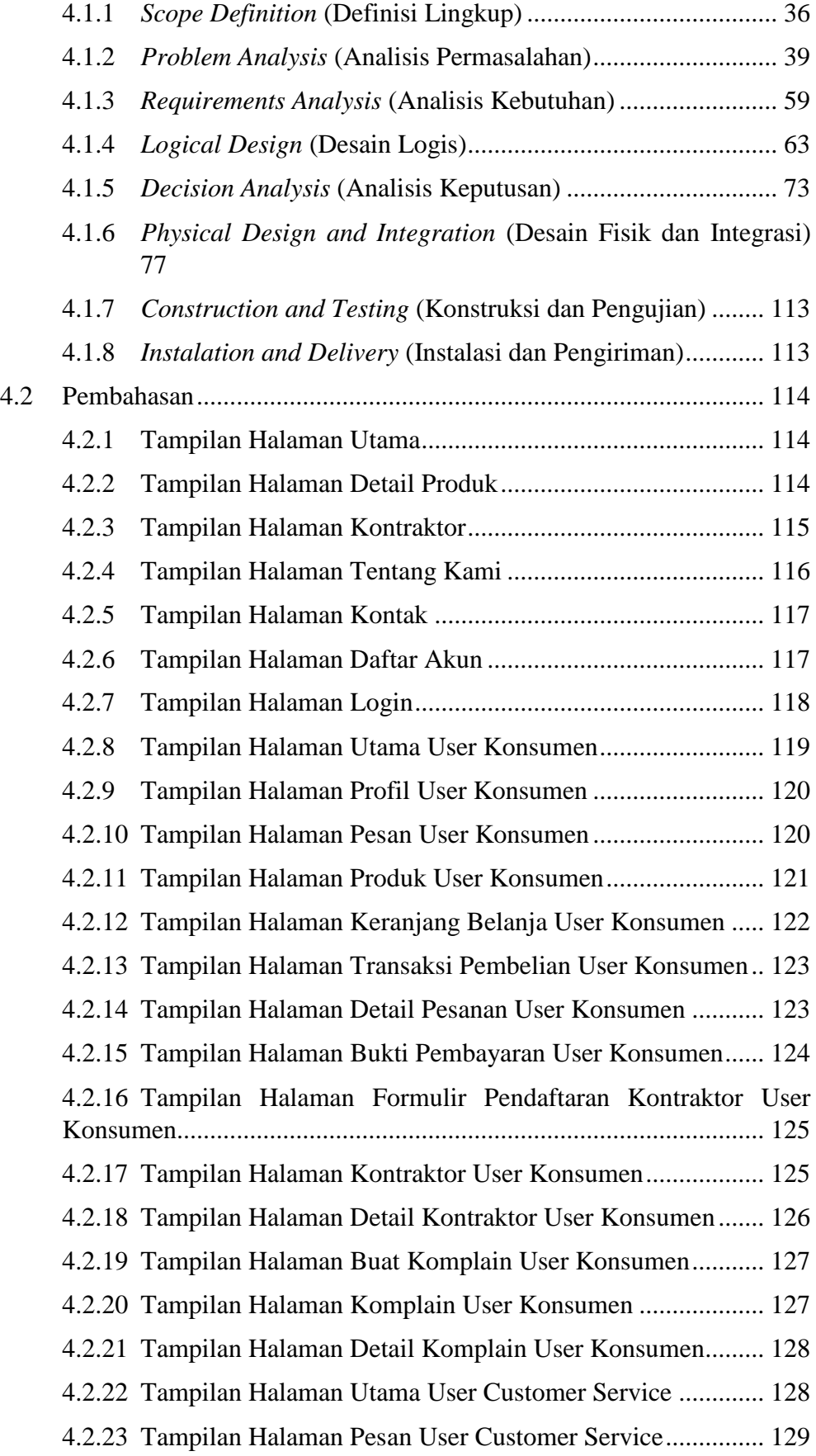

- 4.2.24 [Tampilan Halaman Kontak User Customer Service](#page--1-0) ............ 130
- 4.2.25 [Tampilan Halaman Konsumen User Customer Service.......](#page--1-43) 130
- 4.2.26 [Tampilan Halaman Produk User Customer](#page--1-0) Service............. 131
- 4.2.27 [Tampilan Halaman Transaksi Penjualan User Customer Service](#page--1-44) [131](#page--1-44)
- 4.2.28 [Tampilan Halaman Detail Pesanan User Customer Service](#page--1-0) 132
- 4.2.29 [Tampilan Halaman Bukti Pembayaran User Customer Service](#page--1-45) [132](#page--1-45)
- 4.2.30 [Tampilan Halaman Kontraktor User Customer Service.......](#page--1-46) 133
- 4.2.31 [Tampilan Halaman Detail Kontraktor User Customer Service](#page--1-47) [133](#page--1-47)
- 4.2.32 [Tampilan Halaman Komplain User Customer Service](#page--1-48) ........ 134
- 4.2.33 [Tampilan Halaman Detail Komplain User Customer Service](#page--1-49) [134](#page--1-49)
- 4.2.34 [Tampilan Halaman Utama User Admin...............................](#page--1-50) 135
- 4.2.35 [Tampilan Halaman Pesan User Admin](#page--1-0) ................................ 136
- 4.2.36 [Tampilan Halaman Konsumen User Admin](#page--1-41) ........................ 136
- 4.2.37 [Tampilan Halaman Kategori User Admin............................](#page--1-0) 137
- 4.2.38 [Tampilan Halaman Produk User Admin](#page--1-51) .............................. 137
- 4.2.39 [Tampilan Halaman Tambah Produk User Admin................](#page--1-0) 138
- 4.2.40 [Tampilan Halaman Keranjang Belanja User Admin............](#page--1-52) 138
- 4.2.41 [Tampilan Halaman Transaksi Penjualan User Admin](#page--1-53) ......... 139
- 4.2.42 [Tampilan Halaman Detail Pesanan User Admin..................](#page--1-54) 139
- 4.2.43 [Tampilan Halaman Bukti Pembayaran User Admin............](#page--1-55) 140
- 4.2.44 [Tampilan Halaman Kontraktor User Admin](#page--1-0) ........................ 141
- 4.2.45 [Tampilan Halaman Detail Kontraktor User Admin](#page--1-56) ............. 141
- 4.2.46 [Tampilan Halaman Komplain User Admin..........................](#page--1-57) 142
- 4.2.47 [Tampilan Halaman Utama User Pimpinan...........................](#page--1-58) 142
- 4.2.48 [Tampilan Halaman Pesan User Pimpinan](#page--1-59) ............................ 143
	- 4.2.49 [Tampilan Halaman Laporan Penjualan Produk User Pimpinan](#page--1-60) [143](#page--1-60)

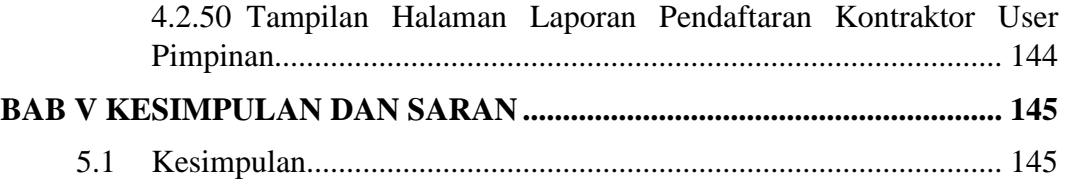

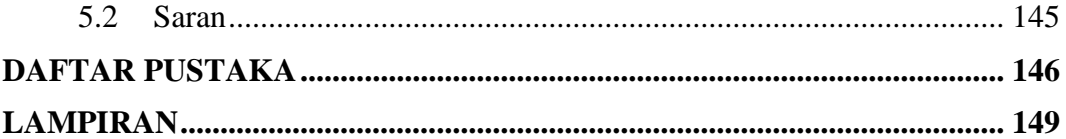

# **DAFTAR GAMBAR**

<span id="page-14-0"></span>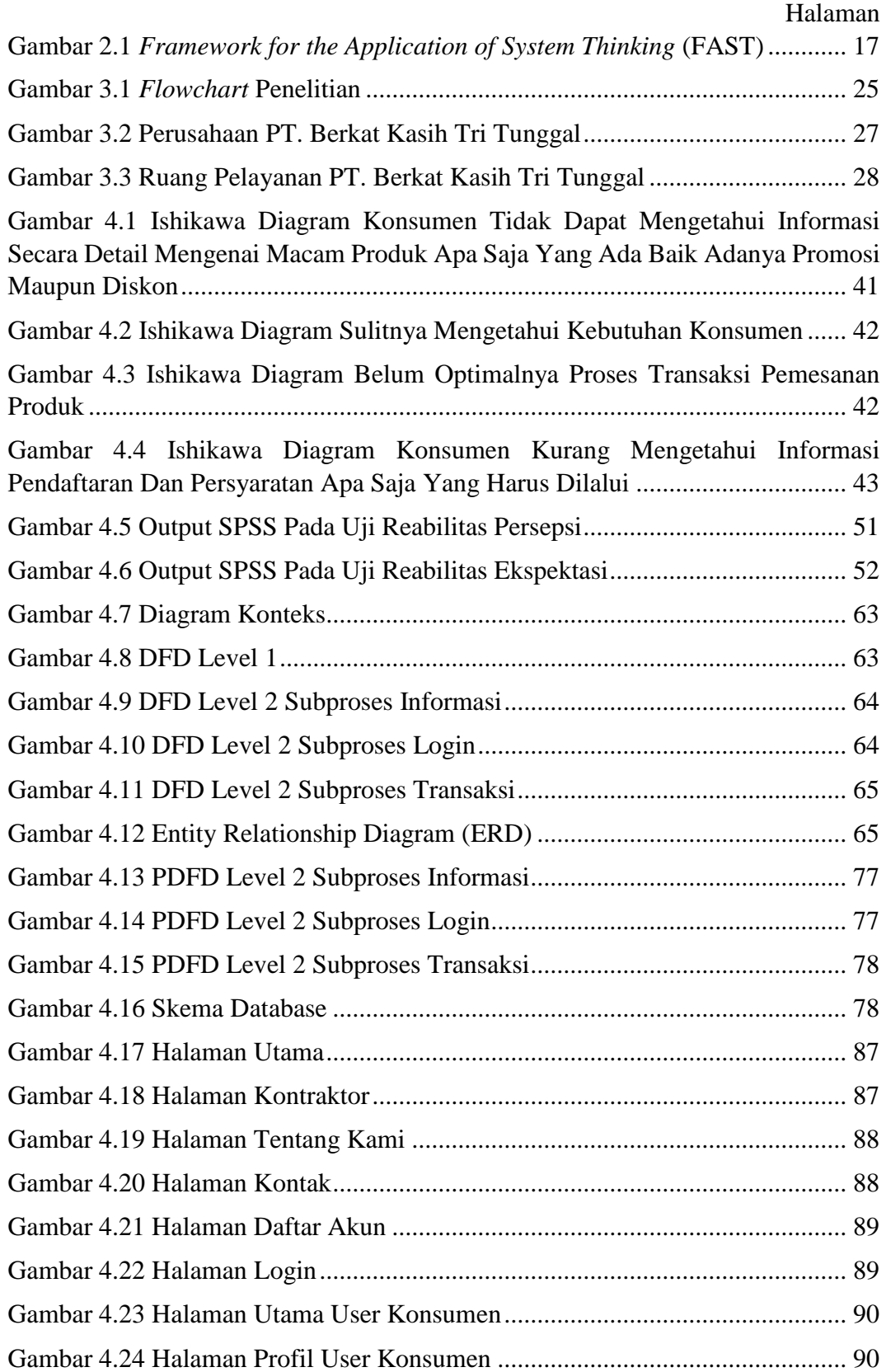

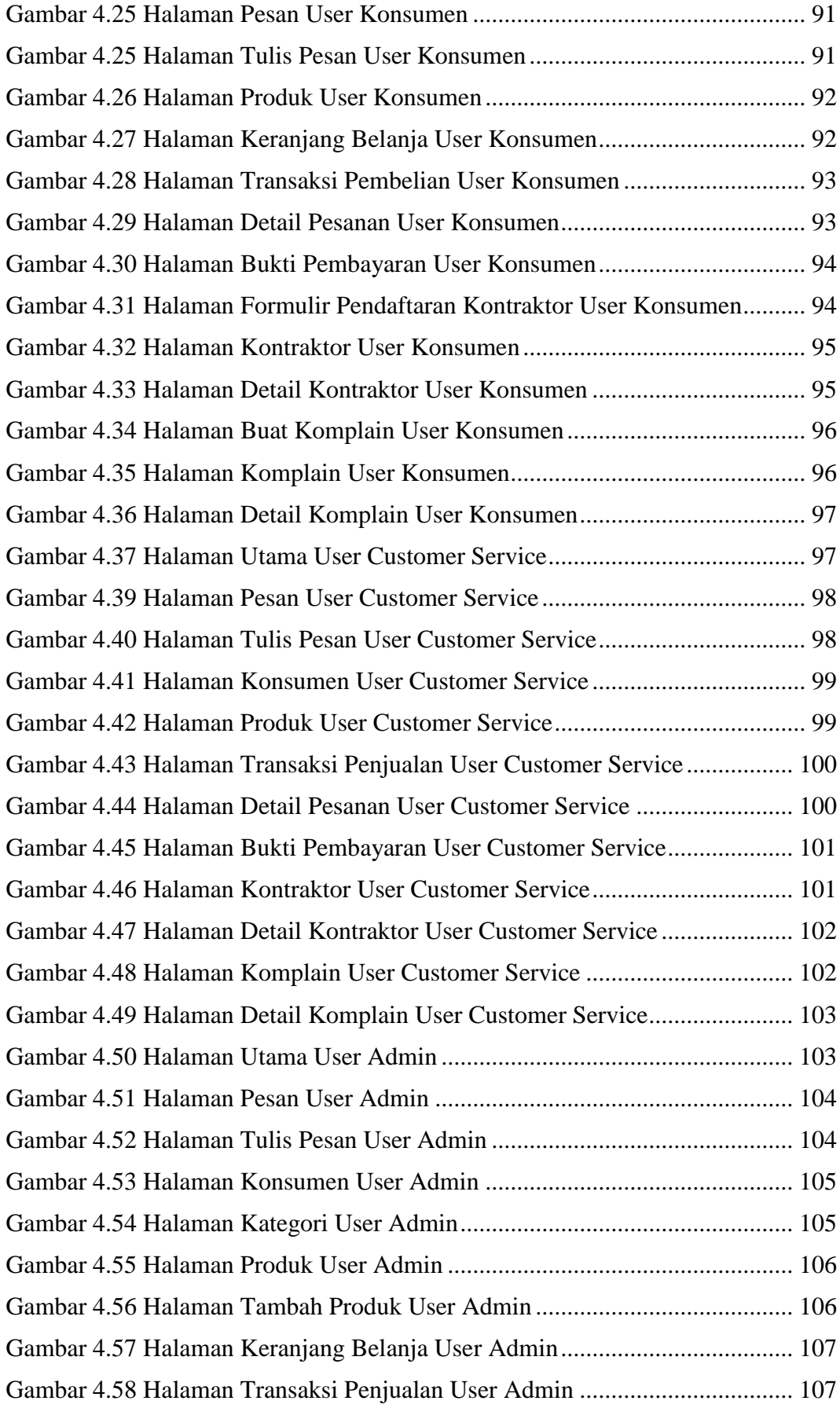

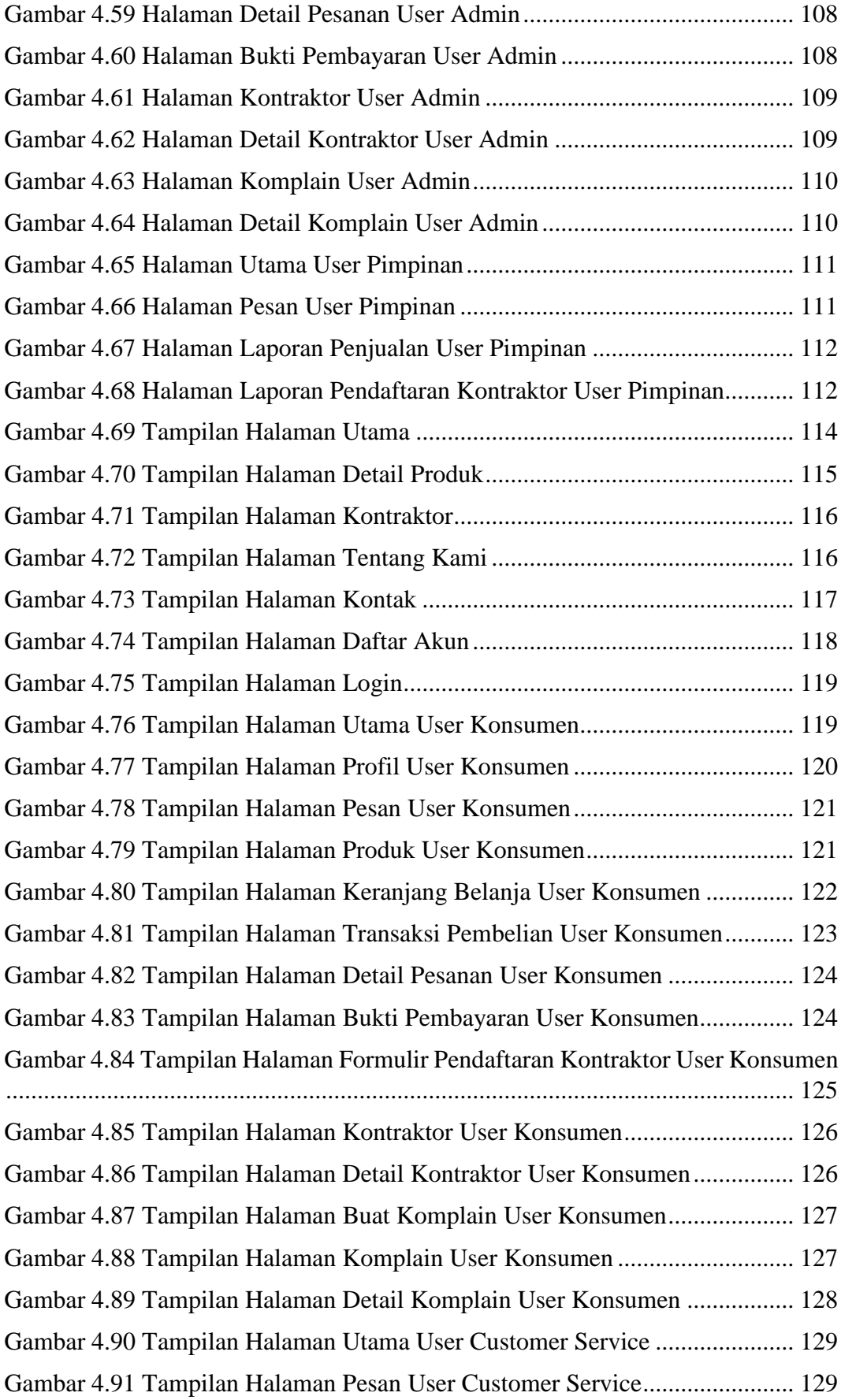

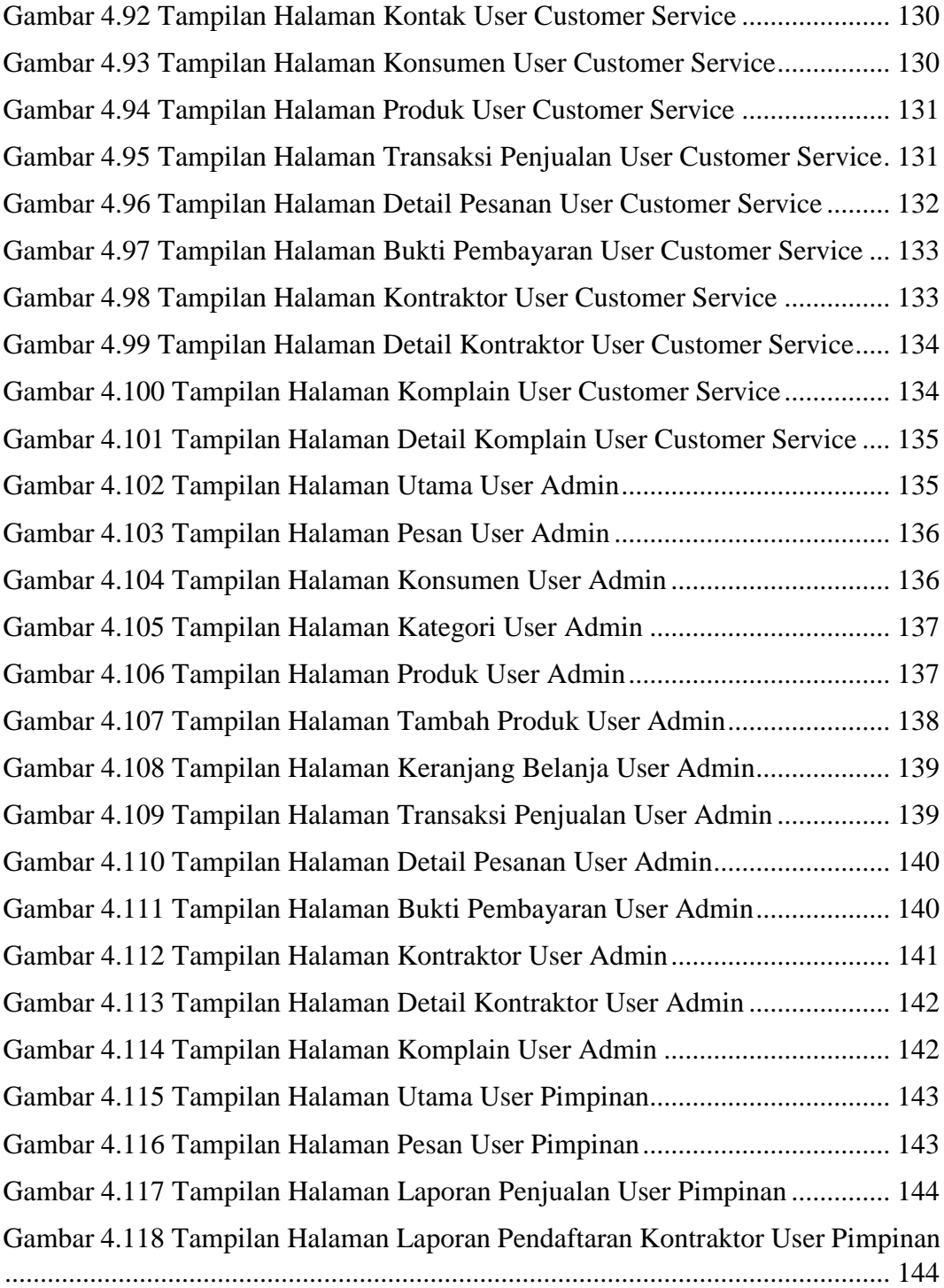

# **DAFTAR TABEL**

<span id="page-18-0"></span>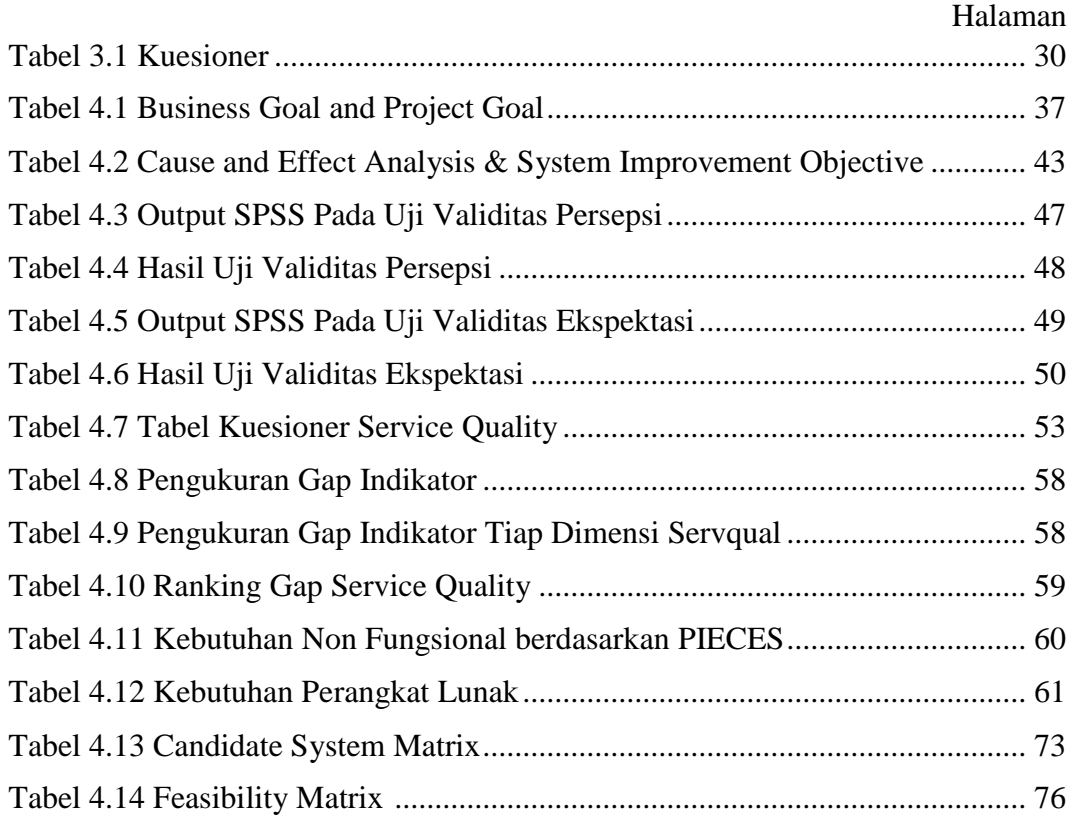

# **DAFTAR RUMUS**

<span id="page-19-0"></span>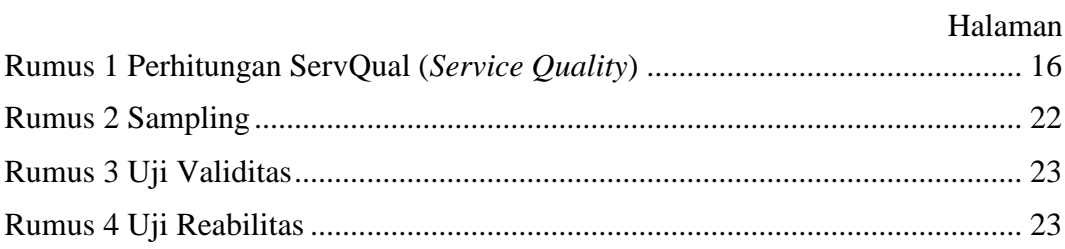

# **DAFTAR LAMPIRAN**

<span id="page-20-0"></span>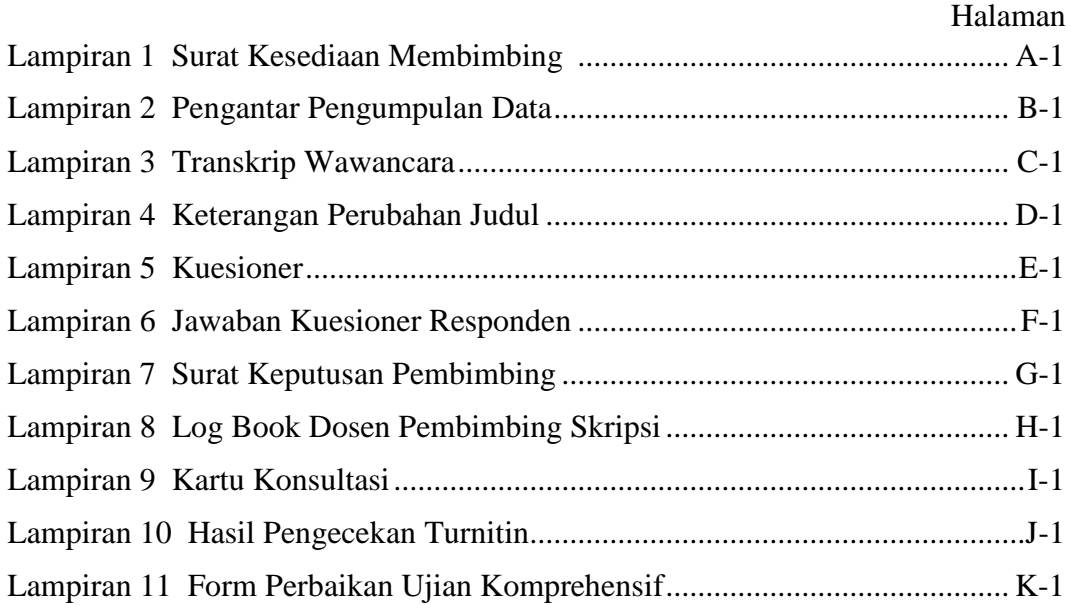

#### **BAB I**

#### **PENDAHULUAN**

#### <span id="page-21-1"></span><span id="page-21-0"></span>**1.1 Latar Belakang**

 Semakin tumbuhnya perkembangan teknologi menyebabkan persaingan usaha semakin ketat dan terus meningkat, sehingga membuat perusahaan terus dituntut untuk dapat memberikan kualitas pelayanan yang optimal kepada konsumen dengan melakukan berbagai macam upaya untuk dapat meningkatkan kualitas pelayanan yang lebih baik. Kualitas pelayanan yang baik akan dapat memberikan kepuasan kepada konsumen sehingga konsumen yang puas terhadap pelayanan yang telah diberikan akan dapat dipastikan untuk berlangganan kembali, dengan demikian akan dapat membantu perusahaaan untuk dapat terus mempertahankan dan meningkatkan usahanya.

 Pelayanan pada dasarnya mempunyai target atau sasaran yang sederhana saja yaitu dapat memenuhi apa yang diharapkan oleh pelanggan selaku pengguna layanan (Sahrupi dan Zulqornain, 2017:40). Penilaian mengenai kepuasaan pelanggan merupakan suatu kebutuhan bagi manajemen. Penilaian kepuasaan merupakan evaluasi bagi manajemen untuk meningkatkan pelayanan dan memenangkan persaingan. Sudah menjadi kebutuhan yang mendasar, baik perorangan maupun perusahaan dalam meningkatkan produktivitas dan peningkatan kualitas pelayanan terhadap konsumen (Husna dan Syukri, 2014:104).

 Mempertahankan pelanggan adalah salah satu hal yang sulit dalam dunia usaha, karena jika pelanggan telah merasa tidak puas dengan pelayanan yang diberikan dan akhirnya memilih untuk meninggalkan pelaku usaha maka biaya yang dikeluarkan untuk menarik kembali pelanggan tersebut yaitu 10 kali lipat besarnya daripada menarik pelanggan baru (Fauzi dan Harli, 2017:77).

 Pada PT. Berkat Kasih Tri Tunggal permasalahan yang sering ditemui pada pelayanan pemasok yaitu konsumen tidak dapat mengetahui informasi secara detail mengenai macam produk apa saja yang ada baik adanya promosi maupun diskon, sulitnya mengetahui kebutuhan konsumen serta belum optimalnya proses transaksi pemesanan produk. Kemudian pada pelayanan kontraktor, konsumen kurang mengetahui informasi pendaftaran dan persyaratan apa saja yang harus dilalui sehingga proses yang seharusnya bisa dilakukan dalam satu waktu membuat konsumen harus mengulang datang lagi di lain waktu untuk memenuhi persyaratan dokumen yang harus dilengkapi. Hal ini yang nantinya akan membuat konsumen merasa kecewa dan susah menjadi pelanggan setia karena sulit untuk mengetahui informasi secara keseluruhan mengenai macam produk dan jasa apa saja yang ada.

 Untuk memenuhi kebutuhan yang diharapkan sebagai upaya dalam meningkatkan kualitas pelayanan yaitu dengan melakukan penerapan *Electronic – Customer Relationship Management* (E-CRM) berbasis website. Dengan diterapkannya E-CRM berbasis website diharapkan dapat membantu perusahaan dalam meningkatkan kualitas pelayanan pada PT. Berkat Kasih Tri Tunggal dan dapat membangun komunikasi yang baik agar dapat mempertahankan konsumen serta munculnya peluang mendapatkan konsumen baru. Untuk mengetahui pelayanan apa saja yang perlu ditingkatkan maka diperlukan pengukuran dan analisa pada kualitas pelayanan PT. Berkat Kasih Tri Tunggal, pada penelitian ini pengukuran kualitas pelayanan pada PT. Berkat Kasih Tri Tunggal dilakukan dengan mengunakan metode *Service Quality* (*ServQual*)*.* Langkah awal dari penelitian ini adalah melakukan analisa terhadap adanya kesenjangan/gap yang disebabkan karena adanya perbedaan-perbedaan persepsi dan harapan terhadap layanan/produk jasa yang diberikan perusahaan. Analisa ini dilakukan dengan menggunakan Metode *Servqual* (*Service Quality*) (Farminta et al., 2015:59). Kemudian dari hasil analisa tersebut dapat diketahui pelayanan apa saja yang perlu ditingkatkan dalam penerapan E-CRM yang akan dibangun.

 Berdasarkan uraian diatas, maka penulis melakukan penelitian dan penulisan Tugas Akhir dengan judul "Penerapan *Electronic – Customer Relationship Management* (E-CRM) Pada Sistem Informasi Pelayanan PT. Berkat Kasih Tri Tunggal Dengan Menggunakan Metode *ServQual* (*Service Quality*)".

#### <span id="page-24-0"></span>**1.2 Rumusan Masalah**

 Berdasarkan latar belakang diatas dapat dirumuskan penyelesaian yang akan diselesaikan, adapun rumusan masalah dalam penelitian tugas akhir ini adalah sebagai berikut:

- 1. Bagaimana mengetahui layanan apa saja yang perlu diprioritaskan dalam penerapan sistem E-CRM yang akan dibangun pada PT. Berkat Kasih Tri Tunggal.
- 2. Bagaimana menerapkan *Electronic - Customer Relationship Management* (E-CRM) sebagai sistem informasi pelayanan yang baik pada PT. Berkat Kasih Tri Tunggal.

#### <span id="page-24-1"></span>**1.3 Tujuan Penelitian**

 Adapun tujuan pada penelitian tugas akhir ini yaitu untuk menerapkan sistem E-CRM di PT. Berkat Kasih Tri Tunggal sehingga dapat membantu perusahaan dalam memberikan pelayanan yang lebih baik seperti mengelola informasi baru yang mendetail terkait produk dan jasa apa saja yang ada baik adanya promosi maupun diskon, mengoptimalkan proses transaksi pemesanan produk, dan dapat membangun komunikasi yang baik agar dapat mempertahankan konsumen serta munculnya peluang untuk mendapatkan konsumen baru.

#### <span id="page-24-2"></span>**1.4 Manfaat Penelitian**

Adapun manfaat yang dapat diambil dari penelitian tugas akhir ini adalah:

1. Membantu pihak perusahaan dalam memberikan pelayanan yang lebih baik kepada konsumen.

2. Memberikan kemudahan bagi konsumen dalam mengakses informasi produk dan jasa pelayanan yang ada pada PT. Berkat Kasih Tri Tunggal.

#### <span id="page-25-0"></span>**1.5 Batasan Masalah**

 Adapun batasan masalah dalam penelitian ini agar dapat terfokus dan terarah peneliti membatasi permasalahan sebagai berikut:

- 1. Objek penelitian berfokus pada peningkatan kualitas pelayanan yang diberikan PT. Berkat Kasih Tri Tunggal.
- 2. Jenis *Customer Relationship Management* (CRM) yang digunakan yaitu *operational* CRM yang berfokus untuk mempertahankan konsumen (*Retain*).
- 3. E-CRM yang akan dibangun hanya digunakan pada bagian operasional.
- 4. Tidak membahas proses pembayaran.

#### **DAFTAR PUSTAKA**

- <span id="page-26-0"></span>Adiguna, A. R., Saputra Chandra, M., & Pradana, F. (2018). Analisis dan Perancangan Sistem Informasi Manajemen Gudang pada PT Mitra Pinasthika Mulia Surabaya. *Jurnal Pengembangan Teknologi Informasi Dan Ilmu Komputer*, *2*(2), 612–621.
- Astuti, F. W., Riadi, S., & Kholil, M. (2015). Analisis Kepuasan Pelanggan Di PT. X Dengan Metode Service Quality. *Jurnal Integrasi Sistem Informasi*, *2 (1)*(Jakarta), 28–37.
- Darudiato, S., Puji, Y. D., Angelina, D., & Margaretha, D. (2006). *ANALISIS DAN PERANCANGAN SISTEM APLIKASI CUSTOMER RELATIONSHIP MANAGEMENT BERBASISKAN WEB ( STUDI KASUS : PT . FAJAR BUANA INTERNASIONAL )*. *2006*(Snati).
- Farminta, V., Mujiharjo, S., & Susena, K. C. (2015). ANALISIS KUALITAS PELAYANAN INDUSTRI JASA OLAH RAGA DENGAN MENGGUNAKAN METODE SERVQUAL DAN IMPORTANCE PERFORMANCE ANALISYS (IPA). *Jurnal Agro Industri*, *8013*, 109–114.
- Fauzi, A., & Harli, E. (2017). Peningkatan Kualitas Pelayanan Melalui CRM dengan Metode RAD. *Jurnal RESTI (Rekayasa Sistem Dan Teknologi Informasi)*, *1*(1), 76. https://doi.org/10.29207/resti.v1i1.16
- Golla, J., Rondonuwu, A., & Kairupan, J. (2018). KINERJA PEMERINTAH KECAMATAN DALAM MEMBERIKAN PELAYANAN PUBLIK DI KECAMATAN SAHU TIMUR KABUPATEN HALMAHERA BARAT. *EKSEKUTIF Jurnal Jurusan Ilmu Pemerintahan*, *1*(1), 1–11.
- Habibillah, M. W., Amanda, E. G., Chandrawati, V., Firdayani, Z., Pribadi, R., & Kurniawan, A. (2018). Pengaruh CRM Terhadap Kepercayaan Konsumen serta Dampaknya Terhadap Loyalitas Pelanggan ( Survey pada Petani Desa Donowarih , Kecamatan Karangploso , Kabupaten Malang ) The Effect Of CRM on Consumer Trust and Its Impact on Customer Loyalty ( Base on Farme. *Jurnal Litbang Kebijakan*, *12*(1). https://doi.org/https://doi.org/10.32781/cakrawala.v12i1.263
- Handayani, R. H., Aini, Q., & Nurmiati, E. (2018). Interactive Customer Relationship Management Jasa Infrastruktur Jaringan PT . Meda Cipta Hutama. *Applied Information System and Management (AISM)*, *1*(1), 51–56.
- Haryanto, A. T. (2019). Selection and Evaluation Supplier By Contractor: Case Study in Indonesia. *Dimensi Utama Teknik Sipil*, *6*(2), 1–13. https://doi.org/10.9744/duts.6.2.1-13
- Husna, S., & Syukri, A. (2014). Penerapan Customer Satisfaction Index (CSI) Dan Analisis Gap Pada Kualitas Pelayanan Trans Jogja. *Jurnal Ilmiah Teknik Industri*, *13*(2), 103–111. journals.ums.ac.id/index.php/jiti/article/view/618.
- Khadafy, M. R., Muttaqin, M., & Rauzana, A. (2019). *Identifikasi Faktor Kinerja Kontraktor Yang Paling Berpengaruh Terhadap Kepuasan Stakeholders Di Dinas Cipta Karya Aceh*. *2*(3), 268–275.
- Meiriza, A., Novianti, H., & Temala, M. (2017). *Penerapan Electronic Customer Relationship Management ( E-Crm ) Dalam Penjualan Alat-Alat Elektronik Untuk Meningkatkan Layanan Pelanggan Pada Duta Elektronik Palembang*. 119–125.
- Muchsam, Y. (2017). PENGEMBANGAN SISTEM INFORMASI KERAWANAN PANGAN BERBASIS SMS GATEWAY DENGAN MENGGUNAKAN METODE FAST (Framework for the Applications of System Thinking) (Studi Kasus di Dinas Pangan Kabupaten Karawang ). *Jurnal E-KOMTEK*, *1*(1), 99–111. https://doi.org/10.5151/cidi2017-060
- Nawari, N., & Marianto, S. (2020). Pengaruh Kualitas Pelayanan, Harga, Dan Citra Merek Terhadap Kepuasan Pelanggan Pengguna Jasa Transportasi Ojek Online Di …. *HUMANIS: Jurnal Ilmu-Ilmu Sosial Dan …*, *12*(2), 100–112. http://e-jurnal.unisda.ac.id/index.php/Humanis/article/view/1968
- Nilasari, E., & Istiatin. (2015). Pengaruh Kualitas Pelayanan Terhadap Kepuasan Konsumen Pada Dealer Pt. Ramayana Motor Sukoharjo. *Jurnal Paradigma Universitas Islam Batik Surakarta*, *13*(01), 115736.
- Ningsih, L. K., Setyanto, N. W., & Sudjono, H. (2014). Upaya Peningkatan Kualitas Pelayanan Kesehatan Dengan Menggunakan Metode Servqual ( Service Quality ) Quality Improvement in Healthy Service Using Servqual ( Service Quality ) Method. *Jurnal Rekayasa Dan Manajemen Sistem Industri*, *2*(6).
- Prananda, Y., Lucitasari, D. R., & Abdul Khannan, M. S. (2019). Penerapan Metode Service Quality (Servqual) Untuk Peningkatan Kualitas Pelayanan Pelanggan. *Opsi*, *12*(1), 1. https://doi.org/10.31315/opsi.v12i1.2827
- Prasetyo, A., & Susanti, R. (2016). Sistem Informasi Penjualan Berbasis Web Pada PT. Cahaya Sejahtera Sentosa Blitar. *Jurnal Ilmiah Teknologi Informasi Asia*, *10*(2), 1–16.
- Rottie, R. (2014). Pengukuran Nilai Gap Layanan Tata Usaha Pascasarjana Unpar Dengan Metode Servqual. *Prosiding Seminar Nasional TEKNOIN*, *30*, 219– 224.
- Sahrupi, & Zulqornain, T. A. (2017). PENINGKATAN KUALITAS PELAYANAN DENGAN METODE SERVQUAL PADA PT. MEDIA PURNA ENGINEERING AREA PT. KRAKATAU STEEL (PERSERO) TBK. *Journal Industrial Manufacturing*, *2*(2), 39–49.
- Sugiarni, N. L. M., Pramana, D., & Puspita, N. N. H. (2015). Implementasi CRM ( Customer Relationship Management ) Pada Sistem Informasi Travel X Berbasis Web. *JURNAL SISTEM DAN INFORMATIKA*, *9*(2), 51–59.
- Susanti, I. (2016). Evaluasi Kualitas Layanan Jasa Sertifikasi Tingkat Komponen dalam Negeri (TKDN) di PT. Sucofindo (Persero). *Jurnal PASTI*, *10*(1), 87– 97.
- Susanto, F., & Syafnidawati, S. (2018). Fast Tracking of Detection Offenders Smoking Zone Menggunakan Sensor MQ-2 Berbasis Internet of Things. *Jurnal ULTIMA Computing*, *10*(1), 5–8. https://doi.org/10.31937/sk.v10i1.749
- Susetyo, A. E. (2017). PENERAPAN SERVQUAL UNTUK MEMENUHI KEPUASAN KONSUMEN PADA LAYANAN PURNA JUAL. *IEJST (Industrial Engineering Journal of The University of Sarjanawiyata Tamansiswa)*, *1*(1), 27–39.
- Sutariyani, Hamidjoyo, K., & N, S. A. (2017). Electronic Customer Relationship Management (E-Crm) Pada Rsu Assalam Gemolong. *Indonesian Journal on Networking and Security*, *6*(2), 43–48.
- Sutrisno. (2015). Pengaruh Kualitas Layanan , dan Customer Relationship Management Terhadap Kepuasan Pasien dan Loyalitas Pasien di Rumah Sakit Tingkat II Tentara Nasional Indonesia. *Jurnal Ilmu Ekonomi & Manajemen*, *2*(2), 27–41.
- Yunitarini, R., Santoso, P., & Nurwarsito, H. (2012). Implementasi Perangkat Lunak Electronic Customer Relationship Management (E-CRM) Dengan Metode Framework of Dynamic CRM. *Jurnal EECCIS*, *6*(1), 83–90.